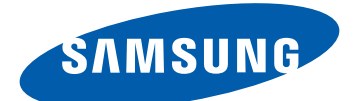

## Samsung GALAXY Tab GT-P7510 Uživatelská příručka

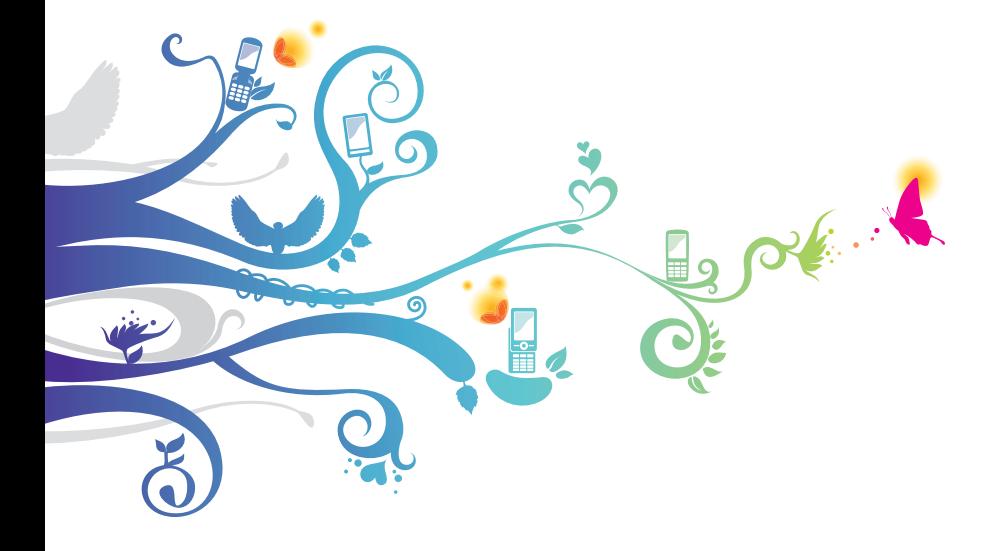

### **Používání této příručky**

Blahopřejeme Vám ke koupií přístroje Samsung P7510.Tento výkonný přístroj vhodný pro každou příležitost v sobě skýtá to nejlepší z webu a mobility na špičkách prstů. Jeho nízká hmotnost a víceúčelová platforma se přizpůsobí vašemu aktivnímu životnímu stylu. Protože je P7510 postaven na operačním systému Google Android, poskytne Vám přístup k tisíce užitečným a zábavným aplikacím a dá vám možnost obohatit se o zkušenosti s mobilním webem.

S integrovaným bezdrátovým přístupem a citlivým dotykovým displejem budete moci číst za chodu knihy a časopisy; mít přehled o posledních zprávách, sportu a počasí; spravovat multimediální a pracovní soubory; prohlédnout si na webu mapy, obchodní lokality a další zajímavosti.

#### **Nejdříve si přečtěte tyto informace**

- **●** Před použitím přístroje si pečlivě přečtěte bezpečnostní upozornění a tuto příručku; dozvíte se zde informace o bezpečném a správném používání přístroje.
- **●** Popisky v této příručce vycházejí z výchozího nastavení vašeho přístroje.
- **●** Obrázky a snímky použité v této uživatelské příručce se od vzhledu konkrétního produktu mohou lišit.
- **●** Obsah této uživatelské příručky se může od konkrétního produktu či softwaru poskytnutého operátorem či jiným poskytovatelem služeb lišit, a může být měněn bez předchozího upozornění. Nejnovější verzi uživatelské příručky naleznete na webové stránce www.samsung.com.
- **●** Dostupné funkce a doplňkové služby se mohou s ohledem na typ přístroje, použitý software nebo poskytovatele služeb lišit.

Používání této příručky *2*

- **●** Použitý formát a způsob dodání této uživatelské příručky vychází z operačního systému Google Android a může se s ohledem na použitý operační systém konkrétního uživatele lišit.
- **●** Aplikace a jejich funkce se mohou lišit s ohledem na zemi, oblast a použitém hardwaru. Společnost Samsung nezodpovídá za funkční problémy způsobené aplikacemi jiných společností.
- **●** Společnost Samsung nezodpovídá za funkční problémy nebo nekompatibilitu způsobenou úpravami nastavení registru uživatelem.
- **●** Na webových stránkách www.samsung.com je možné provést aktualizaci softwaru tohoto mobilního zařízení.
- **●** Software, zvukové zdroje, tapety, obrázky a další obsahy dodávané s tímto zařízením jsou určeny k omezenému používání vymezeným společností Samsung a jejich příslušnými subjekty. Stažení a používání těchto materiálů pro komerční či jiné účely představuje porušení zákonů o autorských právech. Společnost Samsung není za takováto porušení autorských práv uživatelem zodpovědná.
- **●** Příručku uchovejte pro pozdější využití.

#### **Ikony v pokynech**

Nejdříve se seznamte s ikonami použitými v této příručce:

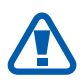

**Upozornění** – situace, které by mohly způsobit zranění vás nebo jiných osob

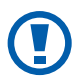

**Výstraha** – situace, které by mohly způsobit poškození přístroje nebo jiného zařízení

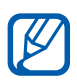

**Poznámka** – poznámky, rady nebo dodatečné informace

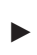

► **Viz** – stránky se souvisejícími informacemi; například:  $\triangleright$  str. 12 (znamená "viz strana 12")

# **Obsah je uzamčen**

**Dokončete, prosím, proces objednávky.**

**Následně budete mít přístup k celému dokumentu.**

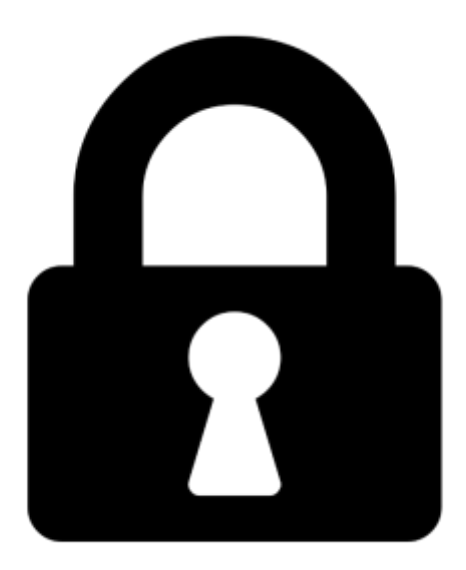

**Proč je dokument uzamčen? Nahněvat Vás rozhodně nechceme. Jsou k tomu dva hlavní důvody:**

1) Vytvořit a udržovat obsáhlou databázi návodů stojí nejen spoustu úsilí a času, ale i finanční prostředky. Dělali byste to Vy zadarmo? Ne\*. Zakoupením této služby obdržíte úplný návod a podpoříte provoz a rozvoj našich stránek. Třeba se Vám to bude ještě někdy hodit.

*\*) Možná zpočátku ano. Ale vězte, že dotovat to dlouhodobě nelze. A rozhodně na tom nezbohatneme.*

2) Pak jsou tady "roboti", kteří se přiživují na naší práci a "vysávají" výsledky našeho úsilí pro svůj prospěch. Tímto krokem se jim to snažíme překazit.

A pokud nemáte zájem, respektujeme to. Urgujte svého prodejce. A když neuspějete, rádi Vás uvidíme!